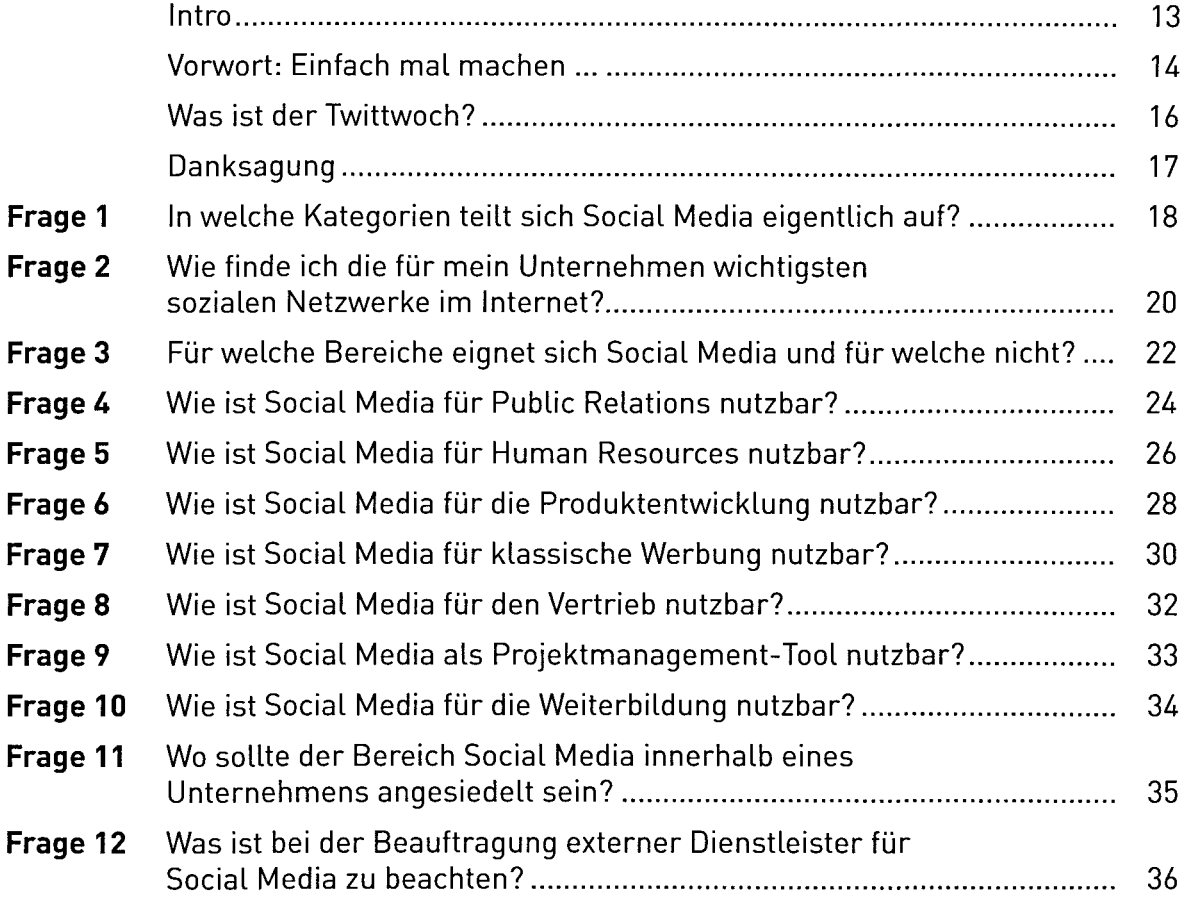

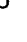

 $\overline{5}$ 

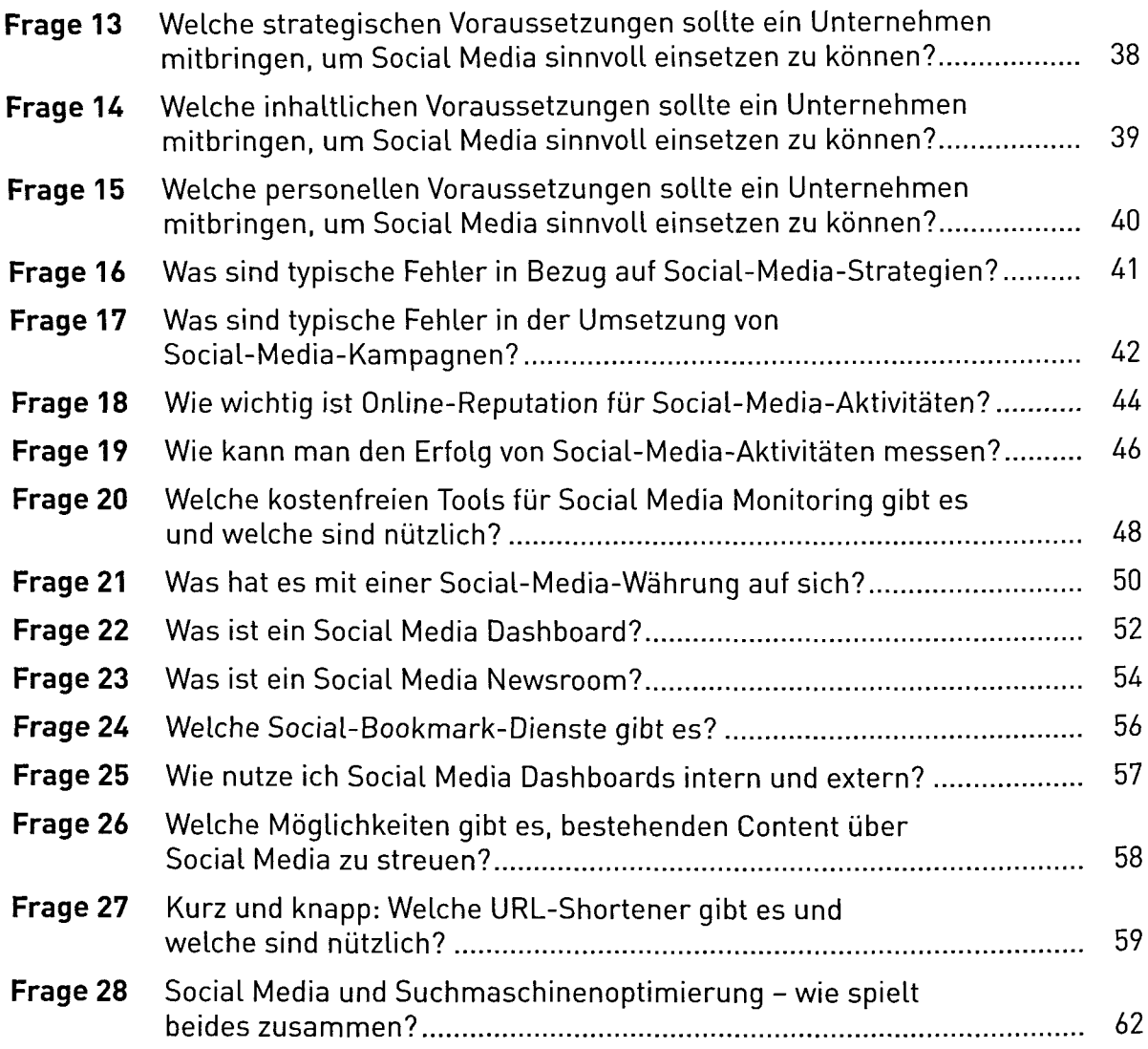

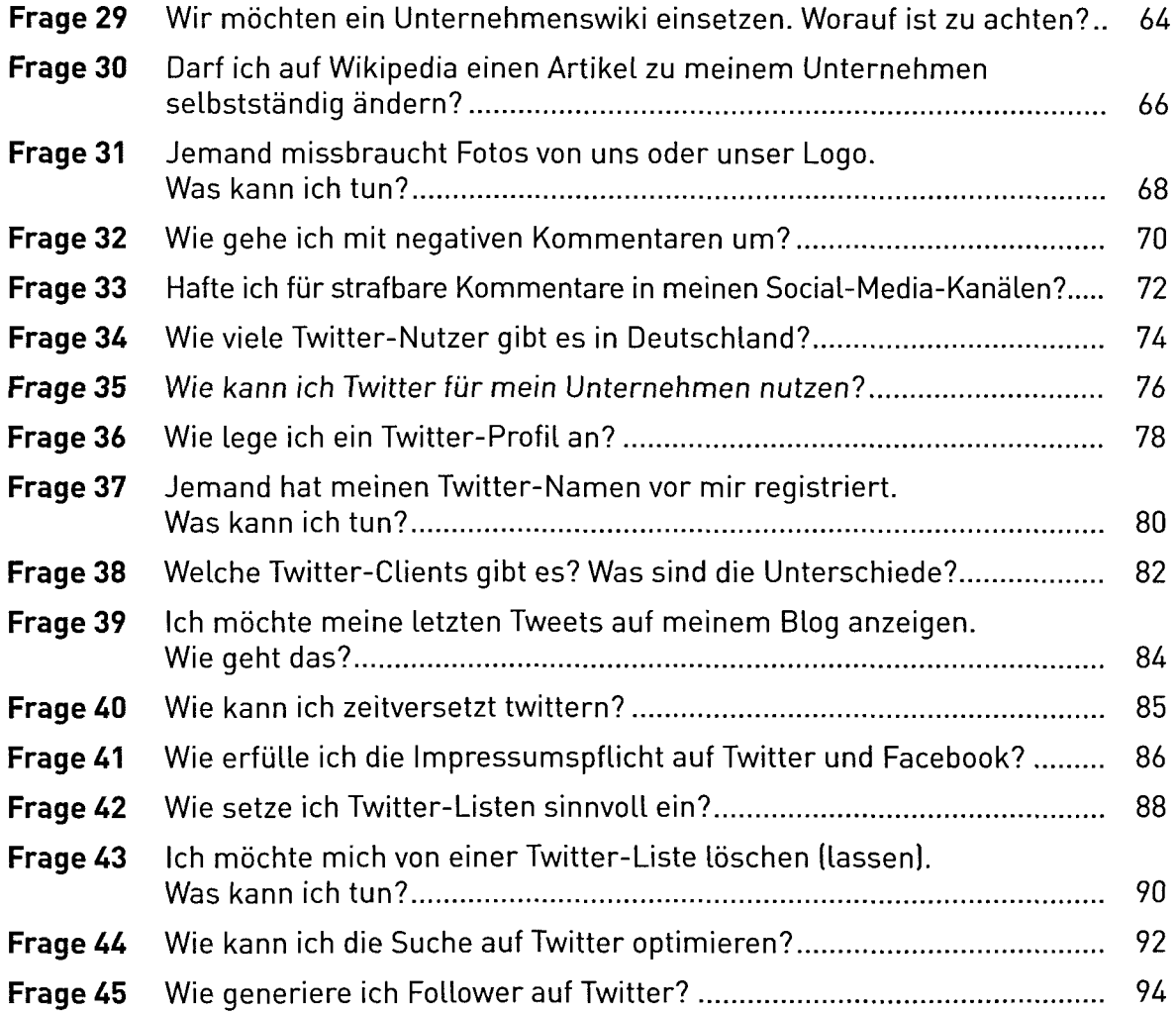

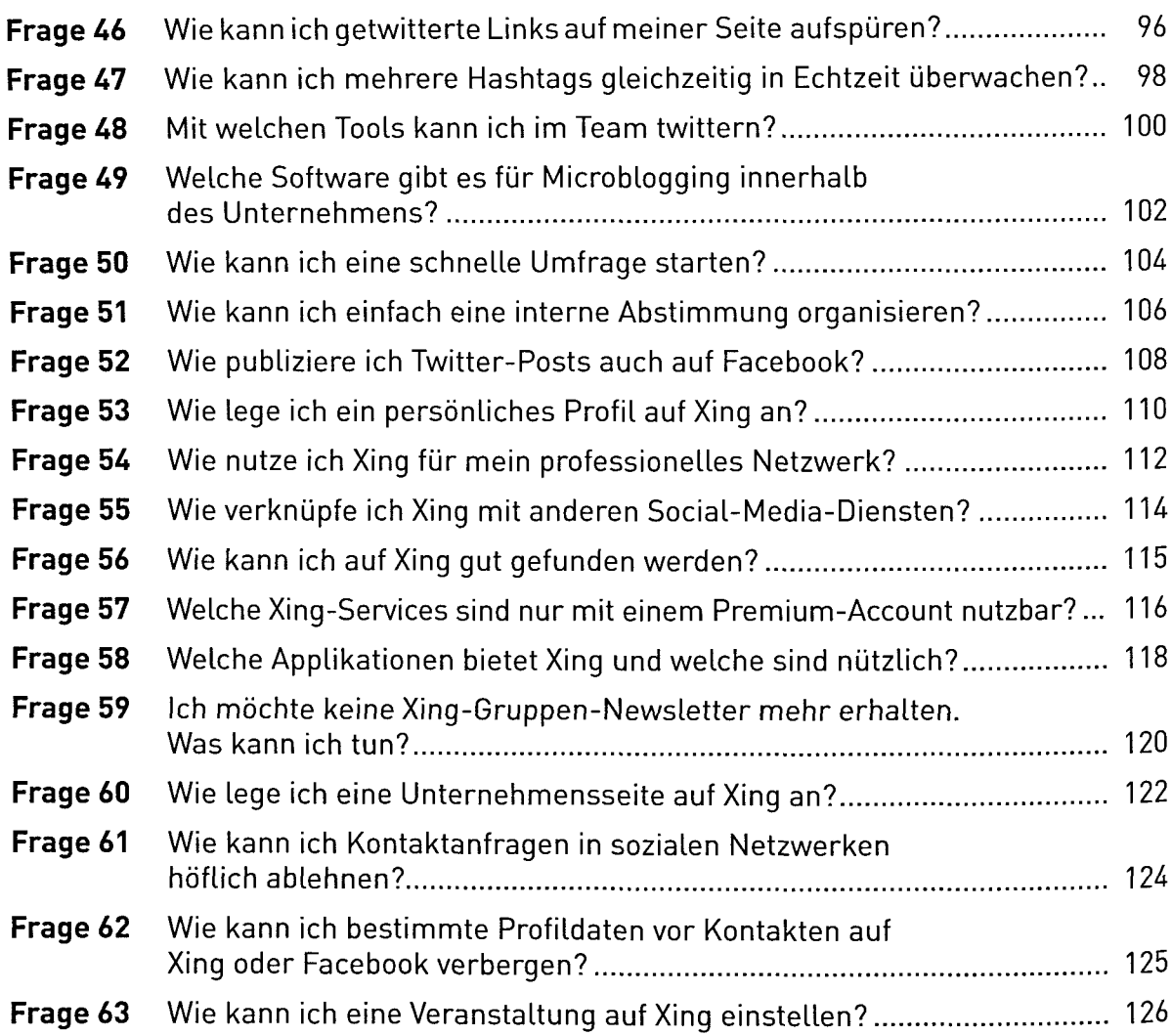

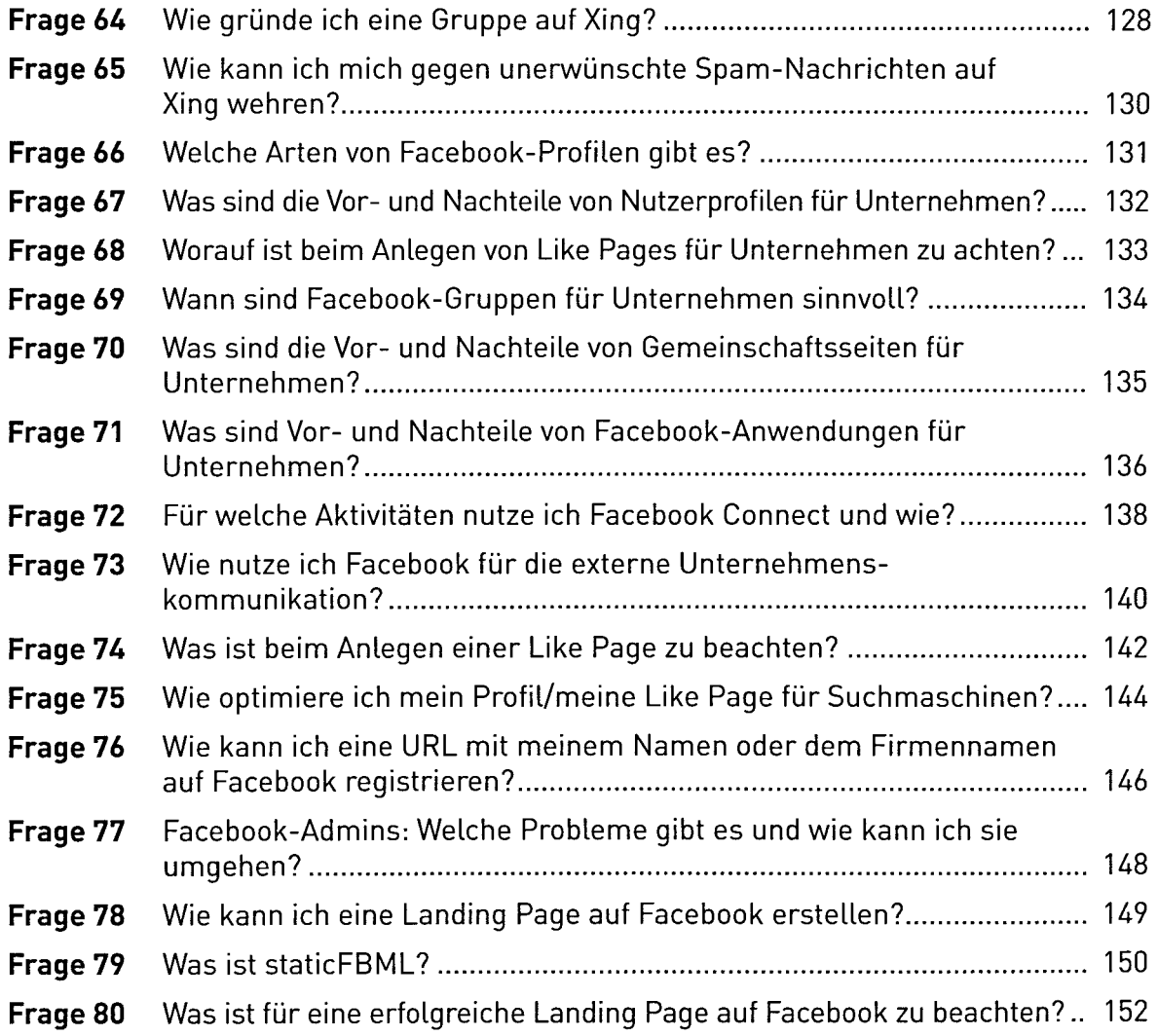

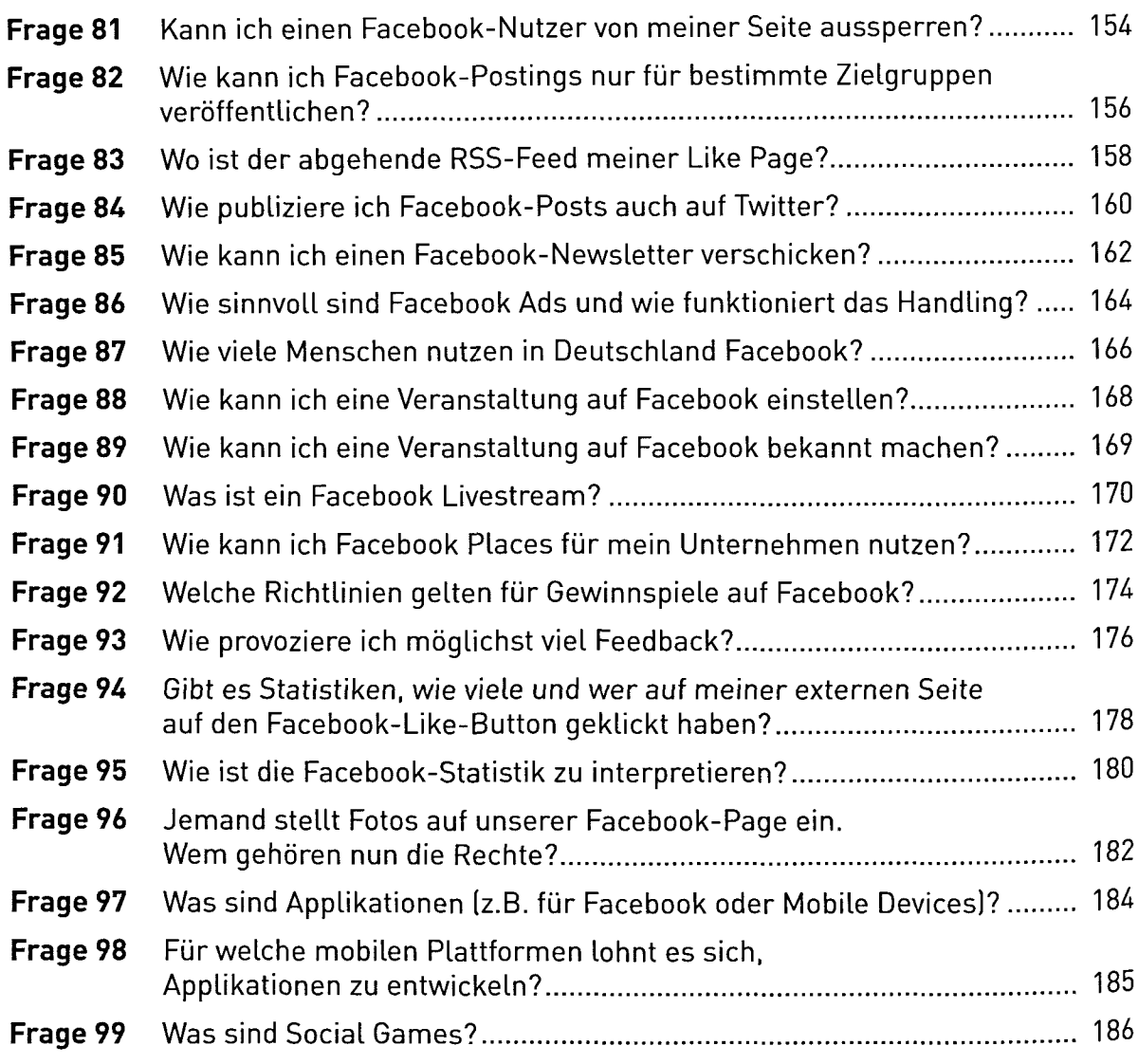

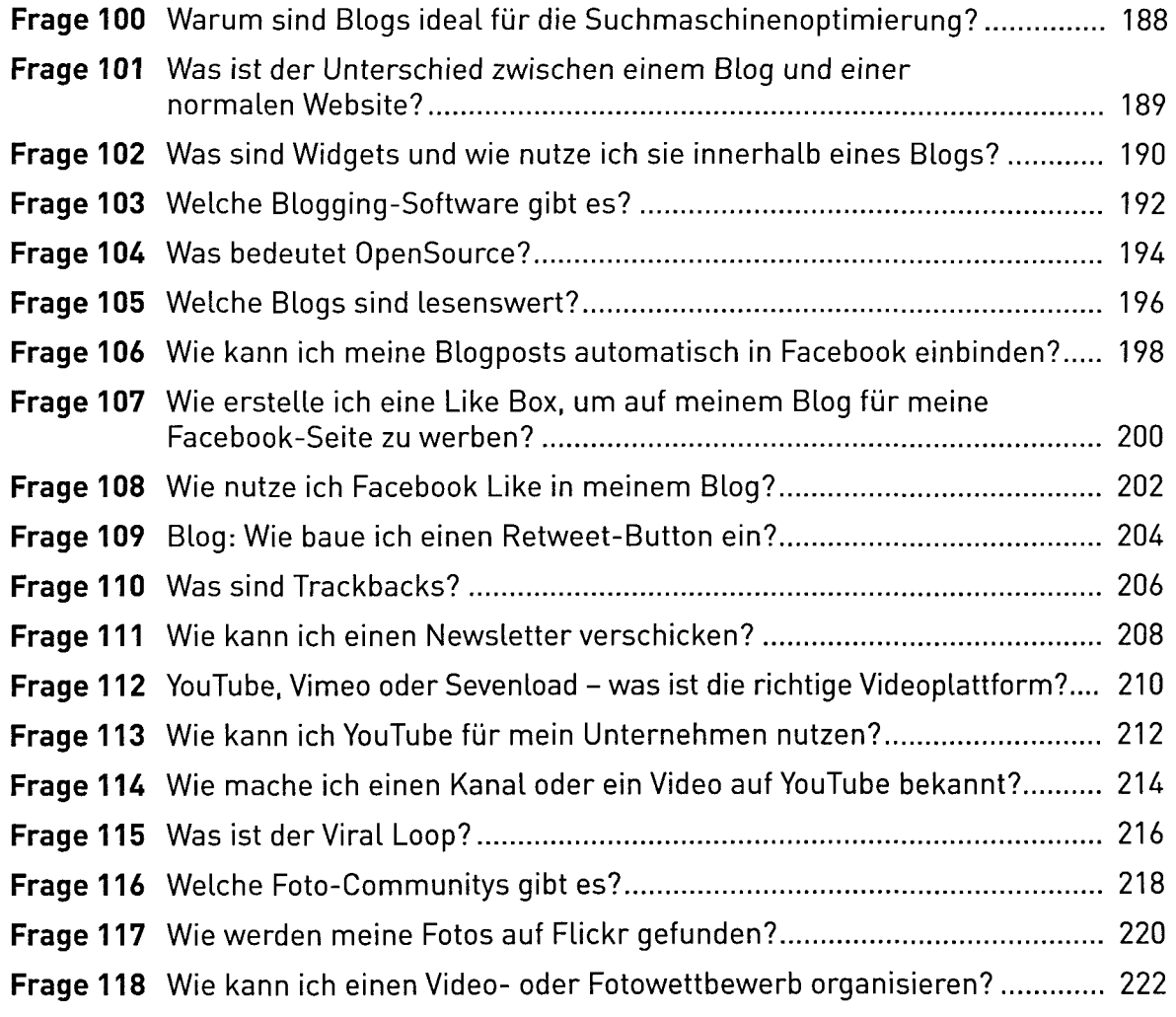

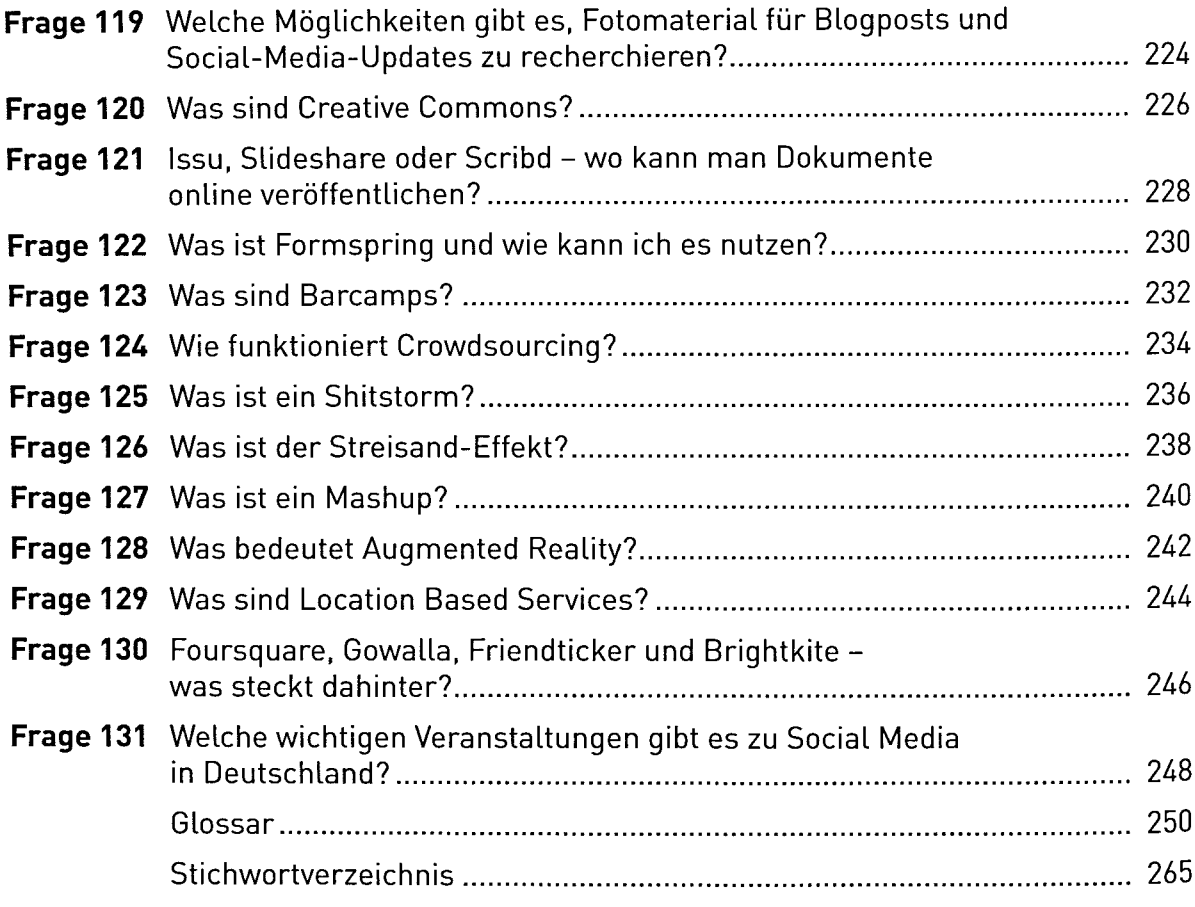